### **1. Öffne das Projekt Gluecksspiel in BlueJ und untersuche seine Funktion:**

Wie viele verschiedene Bilder können pro Feld erscheinen? *\_\_\_\_\_\_\_\_\_\_\_\_\_\_\_\_\_\_\_\_\_\_\_* Welche Methode gibt den Zahlenwert des Bildes b1 zurück?*\_\_\_\_\_\_\_\_\_\_\_\_\_\_\_\_\_\_\_\_\_\_\_* Mit welcher Methode kann ein Text s in der Statuszeile angezeigt werden?

### **2. Der Automat soll die Ergebnisse auswerten:**

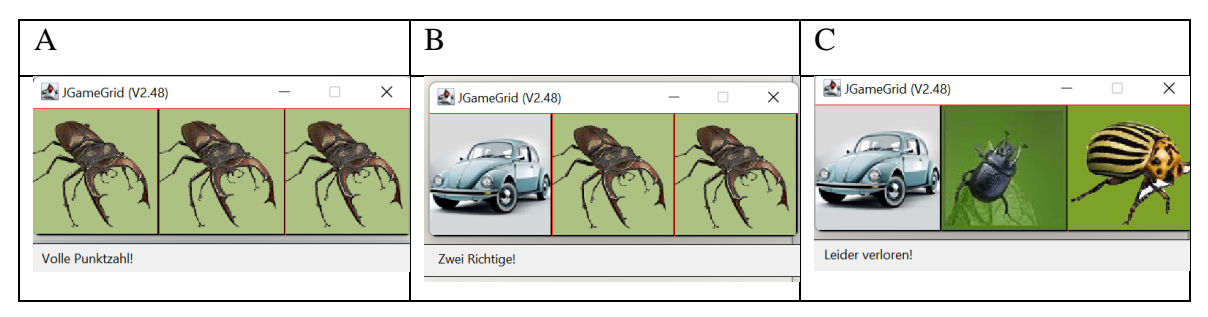

\_\_\_\_\_\_\_\_\_\_\_\_\_\_\_\_\_\_\_\_\_\_\_\_\_\_\_\_\_\_\_\_\_\_\_\_\_\_\_\_\_\_\_\_\_\_\_\_\_\_\_\_\_\_\_\_\_\_\_\_\_\_\_\_\_\_\_\_\_\_\_

Für diese Auswertung können logische Funktionen verwendet werden:

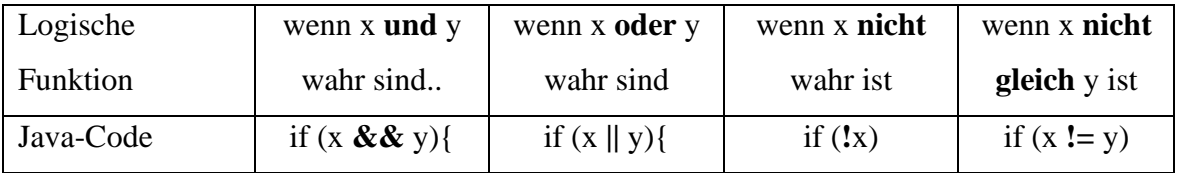

Im Folgenden sollen die lokalen Variablen w1,w2 und w3 die Zahlenwerte der Bilder b1,b2 und b3 enthalten.

a) Beschreibe für den Fall A in eigenen Worten, welche Bedingungen erfüllt sein müssen.

\_\_\_\_\_\_\_\_\_\_\_\_\_\_\_\_\_\_\_\_\_\_\_\_\_\_\_\_\_\_\_\_\_\_\_\_\_\_\_\_\_\_\_\_\_\_\_\_\_\_\_\_\_\_\_\_\_\_\_\_\_\_\_\_\_\_\_\_\_\_\_

\_\_\_\_\_\_\_\_\_\_\_\_\_\_\_\_\_\_\_\_\_\_\_\_\_\_\_\_\_\_\_\_\_\_\_\_\_\_\_\_\_\_\_\_\_\_\_\_\_\_\_\_\_\_\_\_\_\_\_\_\_\_\_\_\_\_\_\_\_\_\_

\_\_\_\_\_\_\_\_\_\_\_\_\_\_\_\_\_\_\_\_\_\_\_\_\_\_\_\_\_\_\_\_\_\_\_\_\_\_\_\_\_\_\_\_\_\_\_\_\_\_\_\_\_\_\_\_\_\_\_\_\_\_\_\_\_\_\_\_\_\_\_

\_\_\_\_\_\_\_\_\_\_\_\_\_\_\_\_\_\_\_\_\_\_\_\_\_\_\_\_\_\_\_\_\_\_\_\_\_\_\_\_\_\_\_\_\_\_\_\_\_\_\_\_\_\_\_\_\_\_\_\_\_\_\_\_\_\_\_\_\_\_\_

\_\_\_\_\_\_\_\_\_\_\_\_\_\_\_\_\_\_\_\_\_\_\_\_\_\_\_\_\_\_\_\_\_\_\_\_\_\_\_\_\_\_\_\_\_\_\_\_\_\_\_\_\_\_\_\_\_\_\_\_\_\_\_\_\_\_\_\_\_\_\_

\_\_\_\_\_\_\_\_\_\_\_\_\_\_\_\_\_\_\_\_\_\_\_\_\_\_\_\_\_\_\_\_\_\_\_\_\_\_\_\_\_\_\_\_\_\_\_\_\_\_\_\_\_\_\_\_\_\_\_\_\_\_\_\_\_\_\_\_\_\_\_

\_\_\_\_\_\_\_\_\_\_\_\_\_\_\_\_\_\_\_\_\_\_\_\_\_\_\_\_\_\_\_\_\_\_\_\_\_\_\_\_\_\_\_\_\_\_\_\_\_\_\_\_\_\_\_\_\_\_\_\_\_\_\_\_\_\_\_\_\_\_\_

\_\_\_\_\_\_\_\_\_\_\_\_\_\_\_\_\_\_\_\_\_\_\_\_\_\_\_\_\_\_\_\_\_\_\_\_\_\_\_\_\_\_\_\_\_\_\_\_\_\_\_\_\_\_\_\_\_\_\_\_\_\_\_\_\_\_\_\_\_\_\_

\_\_\_\_\_\_\_\_\_\_\_\_\_\_\_\_\_\_\_\_\_\_\_\_\_\_\_\_\_\_\_\_\_\_\_\_\_\_\_\_\_\_\_\_\_\_\_\_\_\_\_\_\_\_\_\_\_\_\_\_\_\_\_\_\_\_\_\_\_\_\_

\_\_\_\_\_\_\_\_\_\_\_\_\_\_\_\_\_\_\_\_\_\_\_\_\_\_\_\_\_\_\_\_\_\_\_\_\_\_\_\_\_\_\_\_\_\_\_\_\_\_\_\_\_\_\_\_\_\_\_\_\_\_\_\_\_\_\_\_\_\_\_

b) Schreibe die Bedingung aus a) als if-Statement in Java:

c) Beschreibe alle möglichen Kombinationen für den Fall B in eigenen Worten

d) Schreibe die Bedingung aus d) als if-Statement in Java:

## **3. Programmiere die Auswertung im Quellcode Klasse Gluecksspiel.**

Übernimm dazu den folgenden Quellcode und ergänze die Lücken:

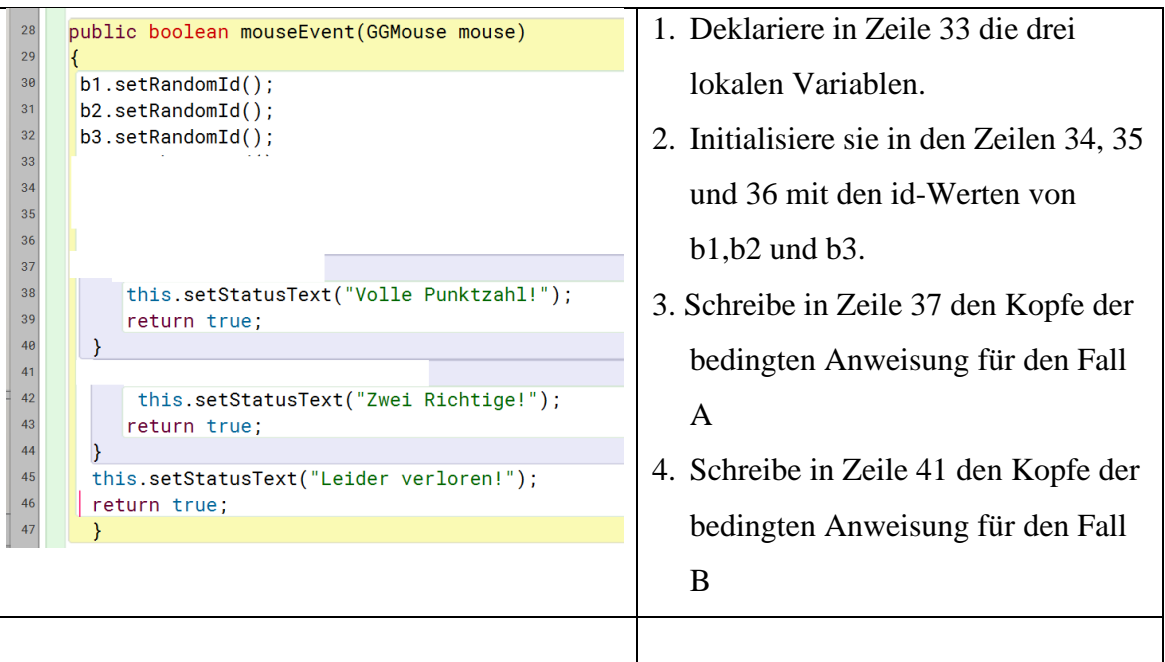

# **4. Geld kommt ins Spiel**

- 1. Deklariere in der Klasse **Gluecksspiel** ein private Attribut **geld** vom Typ int.
- 2. Weise dem Attribut im Konstruktor den Wert 100 zu.
- 3. Ersetze im gesamten Quellcode die Methoden **this.setStatusText(text)** durch

### **this.kontoAnzeigen(this.geld,text)**.

Jetzt wird neben dem Text auf immer der Kontostand angezeigt.

4. Im Fall A soll der Kontostand um 100 steigen, im Fall B um 10 und im Fall C soll er um 5 sinken. Programmiere dieses Verhalten in die bedingten Anweisungen.

**5. Vier Felder sind schwerer als drei**

Erweitere das Spiel auf vier Bilder. Folge hierzu dieser Anleitung

- 1. Erzeuge ein GameGrid mit 4x1 Feldern
- 2. Deklariere ein weiteres Attribut b4 vom Typ Bild.
- 3. Initialisiere dieses Attribut mit einem neuen Objekt vom Typ Bild.
- 4. Füge diesen neuen Actor dem Spielfeld hinzu.
- 5. Passe die Auswertungs-Sequenz an, so dass
- a) vier lokale Variablen entstehen.
- b) volle Punktzahl nur gegeben wird, wenn alle 4 Variablen gleich sind.
- c) eine neue Option für drei Richtige eingefügt wird.
- d) die Option mit zwei Richtigen auf 4 Variablen erweitert wird.